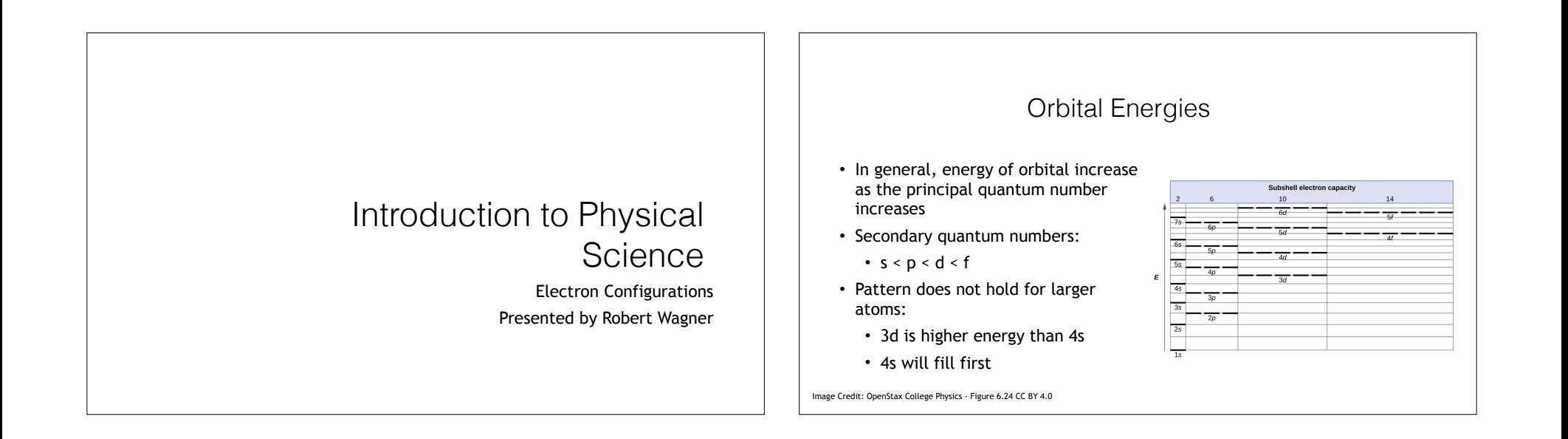

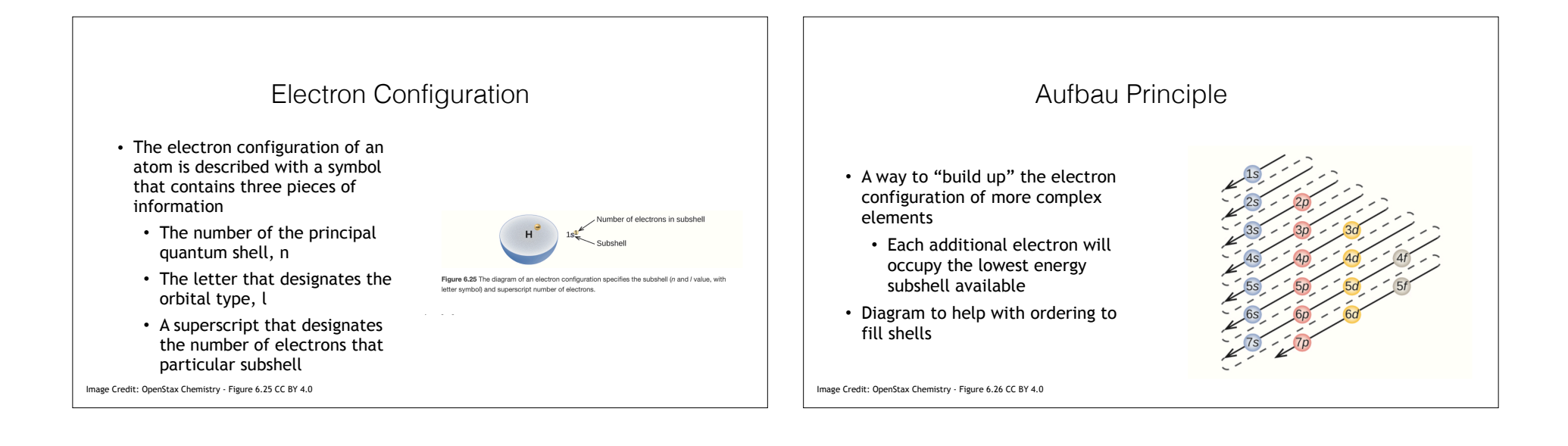

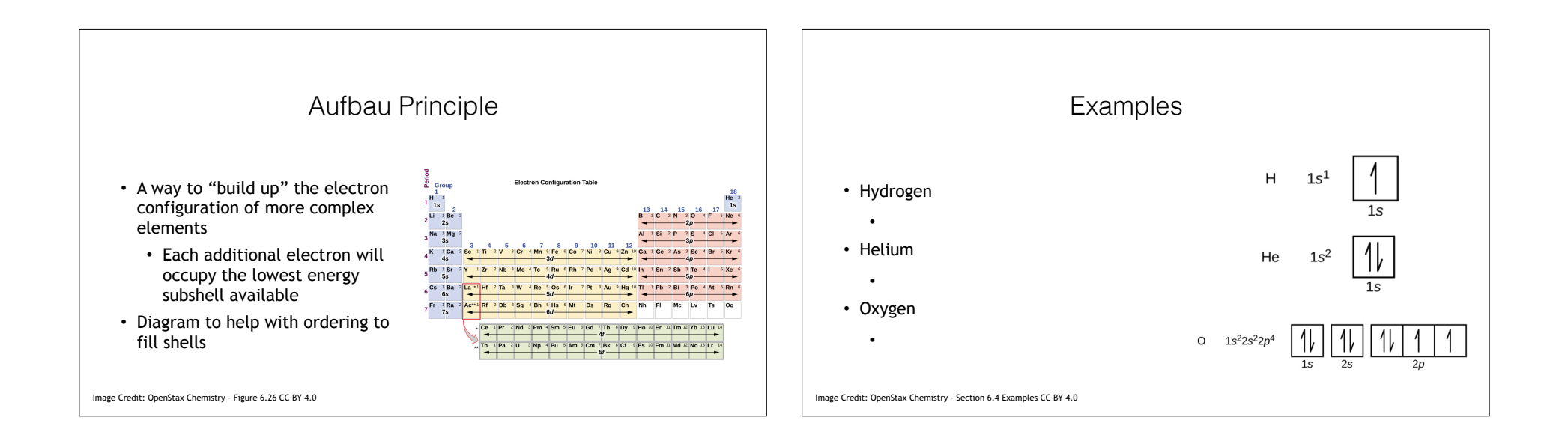

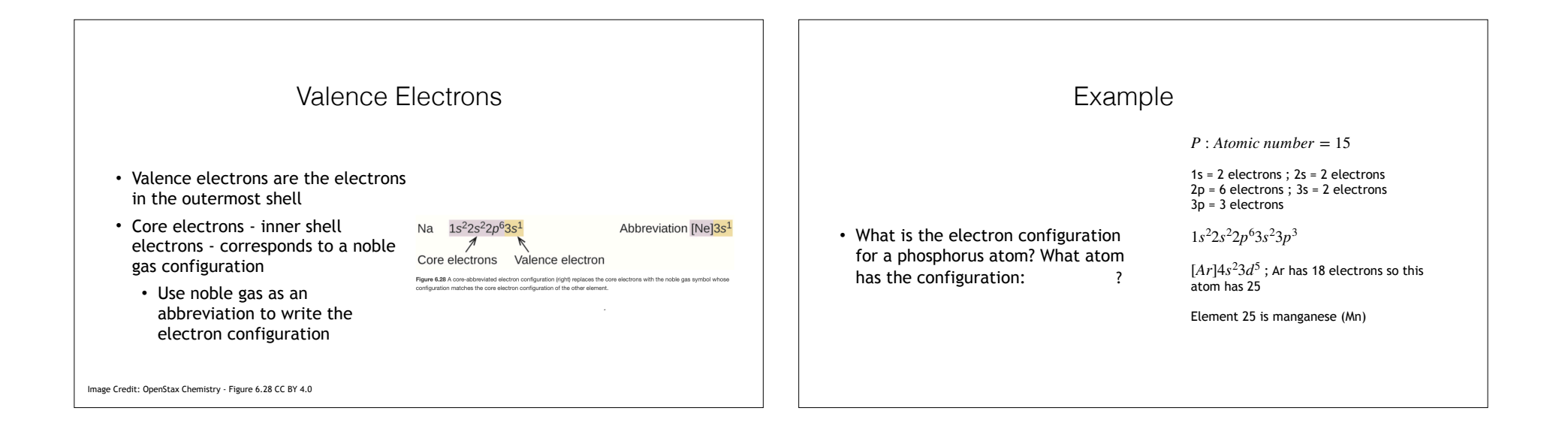

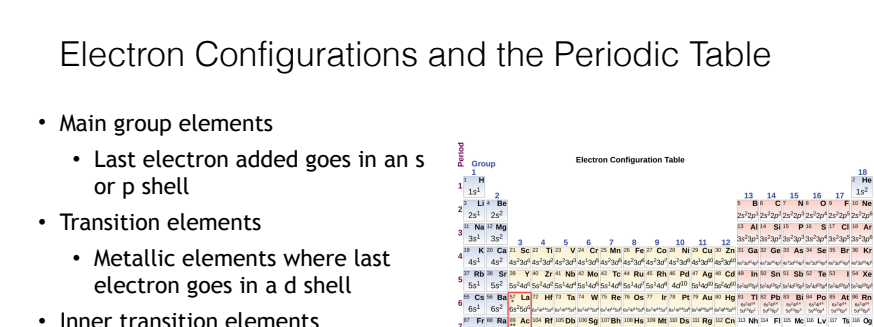

) يوروس المتحد أحمد الجديد التورس المتورس المتحد الجديد التورس المتحد المتورس المتورس المتورس المتحد المتحد ا<br>" لا تحد الله المتحد الله المتحد المتحدة المتحدة التي تحد المتحدة المتحدة المتحدة المتحدة المتحدة المتحدة المت

- Inner transition elements
	- Metallic elements where the last added electron goes in an f shell

Image Credit: OpenStax Chemistry - Figure 6.29 CC BY 4.0

## Electron Configurations of Ions

- Recall:
	- Ions are formed when an atoms gains or loses electrons
- Lost electrons
	- Main group elements last added are first removed
	- Transition elements highest s shell electrons removed first, then d or f shell
- Added electrons
	- Follow the Aufbau principle

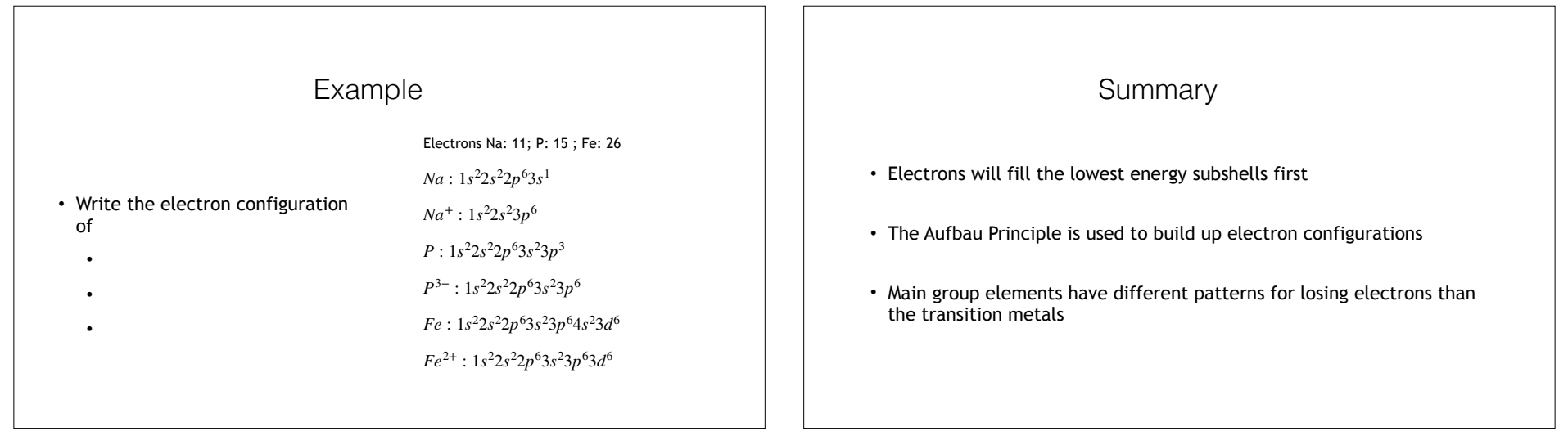